# **Asyncio Extras**

*Release 1.3.0*

**Sep 27, 2017**

## **Contents**

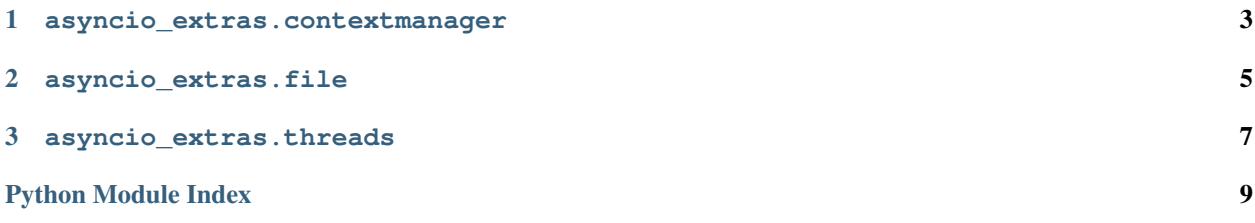

<span id="page-4-0"></span>This library provides some "missing" features for the asyncio ([PEP 3156](https://www.python.org/dev/peps/pep-3156)) module:

- decorator for making asynchronous context managers (like [contextmanager\(\)](https://docs.python.org/3/library/contextlib.html#contextlib.contextmanager))
- decorator and context manager for running a function or parts of a function in a thread pool
- helpers for calling functions in the event loop from worker threads and vice versa
- helpers for doing non-blocking file i/o

versionhistory

## CHAPTER<sup>1</sup>

#### asyncio\_extras.contextmanager

```
asyncio_extras.contextmanager.async_contextmanager(func)
```
Transform a coroutine function into something that works with async with.

This is an asynchronous counterpart to  $\text{contextManager}($ ). The wrapped function can either be a native async generator function (async def with yield) or, if your code needs to be compatible with Python 3.5, you can use yield\_() instead of the native yield statement.

The generator must yield *exactly once*, just like with [contextmanager\(\)](https://docs.python.org/3/library/contextlib.html#contextlib.contextmanager).

Usage in Python 3.5 and earlier:

```
@async_contextmanager
async def mycontextmanager(arg):
   context = await setup_remote_context(arg)
   await yield_(context)
   await context.teardown()
async def frobnicate(arg):
    async with mycontextmanager(arg) as context:
        do_something_with(context)
```
The same context manager function in Python 3.6+:

```
@async_contextmanager
async def mycontextmanager(arg):
   context = await setup_remote_context(arg)
   yield context
    await context.teardown()
```
Parameters **func** ([Callable](https://docs.python.org/3/library/typing.html#typing.Callable)[..., [Coroutine](https://docs.python.org/3/library/collections.abc.html#collections.abc.Coroutine)]) – an async generator function or a coroutine function using yield\_()

Return type [Callable](https://docs.python.org/3/library/typing.html#typing.Callable)

Returns a callable that can be used with async with

## CHAPTER 2

### asyncio\_extras.file

<span id="page-8-2"></span><span id="page-8-1"></span><span id="page-8-0"></span>class asyncio\_extras.file.**AsyncFileWrapper**(*path: str, args: tuple, kwargs: dict, executor: typing.Union[concurrent.futures.\_base.Executor,*  $NoneTypeJ) \rightarrow None$ 

Wraps certain file I/O operations so they're guaranteed to run in a thread pool.

The wrapped methods work like coroutines when called in the event loop thread, but when called in any other thread, they work just like the methods of the file type.

This class supports use as an asynchronous context manager.

The wrapped methods are:

```
•flush()
•read()
•readline()
•readlines()
•seek()
•truncate()
•write()
•writelines()
```
#### **async\_readchunks**(*size*)

Read data from the file in chunks.

**Parameters size** ([int](https://docs.python.org/3/library/functions.html#int)) – the maximum number of bytes or characters to read at once

Returns an asynchronous iterator yielding bytes or strings

```
asyncio_extras.file.open_async(file, *args, executor=None, **kwargs)
```
Open a file and wrap it in an [AsyncFileWrapper](#page-8-1).

Example:

```
async def read_file_contents(path: str) -> bytes:
   async with open_async(path, 'rb') as f:
       return await f.read()
```
The file wrapper can also be asynchronously iterated line by line:

```
async def read_file_lines(path: str):
   async for line in open_async(path):
       print(line)
```
#### **Parameters**

- **file** ([Union](https://docs.python.org/3/library/typing.html#typing.Union)[[str](https://docs.python.org/3/library/stdtypes.html#str), [Path](https://docs.python.org/3/library/pathlib.html#pathlib.Path)]) the file path to open
- **args** positional arguments to open ()
- **executor** ([Optional](https://docs.python.org/3/library/typing.html#typing.Optional)[Executor]) the executor argument to [AsyncFileWrapper](#page-8-1)
- **kwargs** keyword arguments to [open\(\)](https://docs.python.org/3/library/functions.html#open)

Return type [AsyncFileWrapper](#page-8-1)

Returns the wrapped file object

## CHAPTER 3

#### asyncio\_extras.threads

```
asyncio_extras.threads.threadpool(arg=None)
```
Return a decorator/asynchronous context manager that guarantees that the wrapped function or with block is run in the given executor.

If no executor is given, the current event loop's default executor is used. Otherwise, the executor must be a PEP 3148 compliant thread pool executor.

Callables wrapped with this must be used with await when called in the event loop thread. They can also be called in worker threads, just by omitting the await.

Example use as a decorator:

```
@threadpool
def this_runs_in_threadpool():
  return do_something_cpu_intensive()
async def request_handler():
    result = await this_runs_in_threadpool()
```
Example use as an asynchronous context manager:

```
async def request_handler(in_url, out_url):
   page = await http_fetch(in_url)
   async with threadpool():
       data = transform_page(page)
   await http_post(out_url, page)
```
Parameters arg ([Union](https://docs.python.org/3/library/typing.html#typing.Union)[Executor, [Callable](https://docs.python.org/3/library/typing.html#typing.Callable), None]) – either a callable (when used as a decorator) or an executor in which to run the wrapped callable or the with block (when used as a context manager)

```
asyncio_extras.threads.call_in_executor(func, *args, executor=None, **kwargs)
     Call the given callable in an executor.
```
<span id="page-11-0"></span>This is a nicer version of the following:

get\_event\_loop().run\_in\_executor(executor, func, \*args)

If you need to pass keyword arguments named func or executor to the callable, use [functools.](https://docs.python.org/3/library/functools.html#functools.partial) [partial\(\)](https://docs.python.org/3/library/functools.html#functools.partial) for that.

**Parameters** 

- **func** ([Callable](https://docs.python.org/3/library/typing.html#typing.Callable)) a function
- **args** positional arguments to call with
- **executor** ([Optional](https://docs.python.org/3/library/typing.html#typing.Optional)[Executor]) the executor to call the function in
- **kwargs** keyword arguments to call with

Return type Future

Returns a future that will resolve to the function call's return value

asyncio\_extras.threads.**call\_async**(*loop*, *func*, *\*args*, *\*\*kwargs*) Call the given callable in the event loop thread.

If the call returns an awaitable, it is resolved before returning to the caller.

If you need to pass keyword arguments named loop or func to the callable, use [functools.partial\(\)](https://docs.python.org/3/library/functools.html#functools.partial) for that.

#### **Parameters**

- **func** ([Callable](https://docs.python.org/3/library/typing.html#typing.Callable)) a regular function or a coroutine function
- **args** positional arguments to call with
- **loop** (AbstractEventLoop) the event loop in which to call the function
- **kwargs** keyword arguments to call with

Returns the return value of the function call

Python Module Index

<span id="page-12-0"></span>a

asyncio\_extras.contextmanager, [3](#page-6-0) asyncio\_extras.file, [5](#page-8-0) asyncio\_extras.threads, [7](#page-10-0)

## Index

## A

async\_contextmanager() (in module asyncio\_extras.contextmanager), [3](#page-6-1) async\_readchunks() (asyncio\_extras.file.AsyncFileWrapper method), [5](#page-8-2) AsyncFileWrapper (class in asyncio\_extras.file), [5](#page-8-2) asyncio\_extras.contextmanager (module), [3](#page-6-1) asyncio\_extras.file (module), [5](#page-8-2)

asyncio\_extras.threads (module), [7](#page-10-1)

## C

call\_async() (in module asyncio\_extras.threads), [8](#page-11-0) call\_in\_executor() (in module asyncio\_extras.threads), [7](#page-10-1)

## $\Omega$

open\_async() (in module asyncio\_extras.file), [5](#page-8-2)

## P

Python Enhancement Proposals PEP 3156, [1](#page-4-0)

## T

threadpool() (in module asyncio\_extras.threads), [7](#page-10-1)